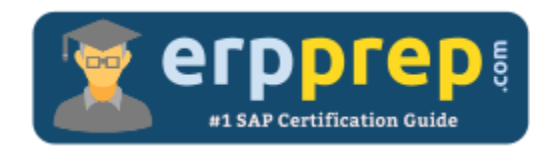

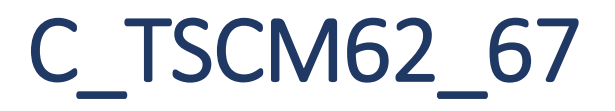

## **SAP SD Certification Questions & Answers**

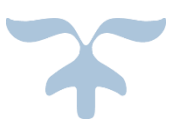

<http://www.erpprep.com/sap-erp-certification/sap-sales-and-distribution-sd>

**C\_TSCM62\_67** 

**[SAP Certified Application Associate -](https://training.sap.com/shop/certification/c_tscm62_67-sap-certified-application-associate---sales-and-distribution-erp-60-ehp7-g/) Sales and Distribution, ERP 6.0 EhP7 80 Questions Exam – 68% Cut Score – Duration of 180 minutes**

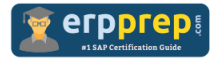

# C\_TSCM62\_67 Practice Test

ERPPrep.com's C\_TSCM62\_67 PDF is a comprehensive compilation of questions and answers that have been developed by our team of SAP SD experts and experienced professionals. To prepare for the actual exam, all you need is to study the content of this exam questions. You can identify the weak area with our premium C\_TSCM62\_67 practice exams and help you to provide more focus on each syllabus topic covered. This method will help you to boost your confidence to pass the SAP SD certification with a better score.

# **C\_TSCM62\_67 Questions and Answers Set**

#### Question 1.

Which elements are part of item category determination?

Note: There are 3 correct answers to this question.

- a) SD document category
- b) Sales document type
- c) Item category group
- d) Higher level item category
- e) Material group

**Answer: b, c, d**

#### Question 2.

As a result of a backward scheduling, the requested quantity of a sales order item is confirmed into one schedule line. Which date is sent to material requirement planning (MRP)?

Please choose the correct answer

- a) Goods issue date
- b) Loading date
- c) Material availability date
- d) Requested delivery date

**Answer: c**

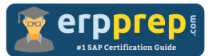

#### Question 3.

What elements are used to determine a picking location with the "MALA Rule"?

Note: There are 3 correct answers to this question.

- a) Plant
- b) Shipping point
- c) Shipping conditions
- d) Warehouse number
- e) Storage conditions

#### **Answer: a, b, e**

#### Question 4.

Which reference documents can be used to create a billing document?

Note: There are 2 correct answers to this question.

- a) Delivery document
- b) Shipment document
- c) Credit memo request
- d) Transfer order

#### **Answer: a, c**

#### Question 5.

Which settings can be enabled on the header level of sales document copy control?

Please choose the correct answer

- a) Copy quantity
- b) Pricing type
- c) Update document flow
- d) Copy item number

#### **Answer: d**

#### Question 6.

If you change the customer master data, what is updated automatically in the existing sales orders for that customer?

Please choose the correct answer.

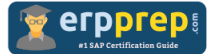

- a) Payment terms
- b) Shipping conditions
- c) Address
- d) Incoterms

**Answer: c**

Question 7.

What must you consider concerning the setup of partner functions and partner types?

Please choose the correct answer

a) Partner functions can be copied from the sales document header To the customer master record.

b) Partner types are created in Customizing for partner Determination.

c) Partner functions can be changed on the item and schedule line Level of a sales document.

d) Partner types are assigned to partner functions in Customizing For partner determination.

**Answer: d**

#### Question 8.

Where are the calculation type and scale basis type maintained?

Please choose the correct answer.

- a) Condition type
- b) Access sequence
- c) Condition record
- d) Pricing procedure

**Answer: a**

#### Question 9.

Where do you control the billing relevance?

Please choose the correct answer.

- a) Sales document item category
- b) Billing document item category

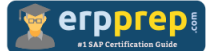

- c) Sales document type
- d) Billing document type

#### **Answer: a**

#### Question 10.

Which assignment is correct for the sales organization?

Please choose the correct answer.

- a) A distribution channel can be assigned to only one sales Organization.
- b) A sales office can be assigned to only one sales organization.
- c) A sales organization can be assigned to only one company code.
- d) A division can be assigned to only one sales organization.

**Answer: c**

## **Full Online Practice of C\_TSCM62\_67 Certification**

ERPPREP.COM presents authentic, genuine and valid practice exams for SAP SD Certification, which is similar to actual exam. We promise 100% success in very first attempt. We recommend going ahead with our online practice exams to perform outstandingly in the actual exam. We suggest to identify your weak area from our premium practice exams and give more focus by doing practice with SAP system. You can continue this cycle till you achieve 100% with our practice exams. Our technique helps you to score better in the final C\_TSCM62\_67 exam.

### **Start online practice of C\_TSCM62\_67 Exam by visiting URL**

**[http://www.erpprep.com/sap-erp-certification/sap-sales-and](http://www.erpprep.com/sap-erp-certification/sap-sales-and-distribution-sd)[distribution-sd](http://www.erpprep.com/sap-erp-certification/sap-sales-and-distribution-sd)**